#### **Title [stata.com](http://stata.com)**

**mi erase —** Erase mi datasets

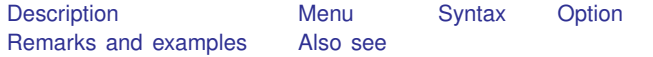

# <span id="page-0-0"></span>**Description**

<span id="page-0-1"></span>mi erase erases mi .dta datasets.

#### **Menu**

<span id="page-0-2"></span>Statistics > Multiple imputation

## **Syntax**

```
{\tt m}i erase name \lceil , clear\rceil
```
# **Option**

<span id="page-0-4"></span>clear specifies that it is okay to erase the files even if one of the files is currently in memory. If clear is specified, the data are dropped from memory and the files are erased.

## **Remarks and examples [stata.com](http://stata.com)**

#### Stata's ordinary [erase](https://www.stata.com/manuals/derase.pdf#derase) (see [D] erase) is not sufficient for erasing mi datasets because an mi dataset might be flongsep, in which case the single name would refer to a collection of files, one containing  $m = 0$ , another containing  $m = 1$ , and so on. mi erase deletes all the files associated with mi dataset *name*.dta, which is to say, it erases *name*.dta, 1 *name*.dta, 2 *name*.dta, and so on:

```
. mi erase mysep
(files mysep.dta _1_mysep.dta _2_mysep.dta _3_mysep.dta erased)
```
## <span id="page-0-5"></span>**Also see**

[MI] **[Intro](https://www.stata.com/manuals/miintro.pdf#miIntro)** — Introduction to mi

[MI] **[mi copy](https://www.stata.com/manuals/mimicopy.pdf#mimicopy)** — Copy mi flongsep data

[MI] **[Styles](https://www.stata.com/manuals/mistyles.pdf#miStyles)** — Dataset styles

Stata, Stata Press, and Mata are registered trademarks of StataCorp LLC. Stata and Stata Press are registered trademarks with the World Intellectual Property Organization of the United Nations. StataNow and NetCourseNow are trademarks of StataCorp LLC. Other brand and product names are registered trademarks or trademarks of their respective companies. Copyright  $\odot$  1985–2023 StataCorp LLC, College Station, TX, USA. All rights reserved.

For suggested citations, see the FAQ on [citing Stata documentation](https://www.stata.com/support/faqs/resources/citing-software-documentation-faqs/).

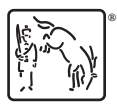